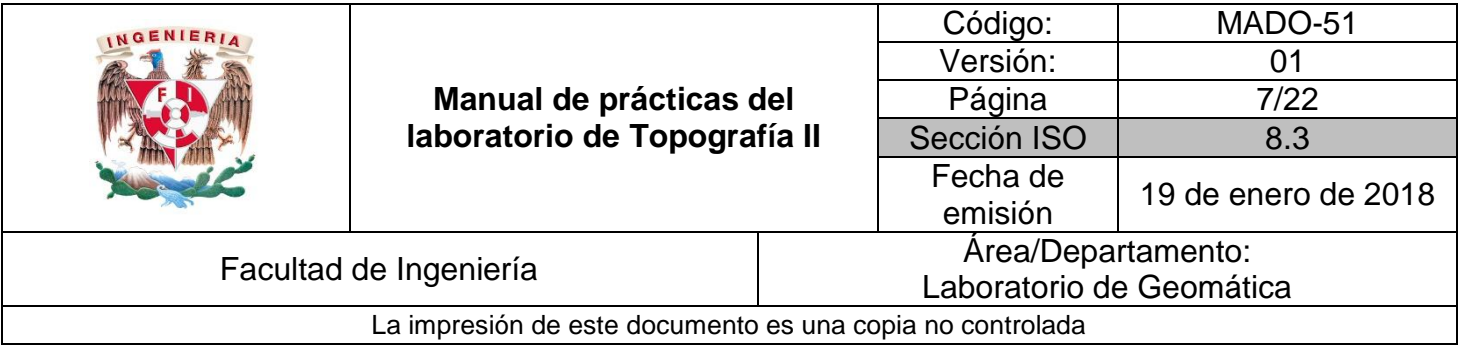

# **Práctica 2**

# **Nivelación de perfil y secciones transversales**

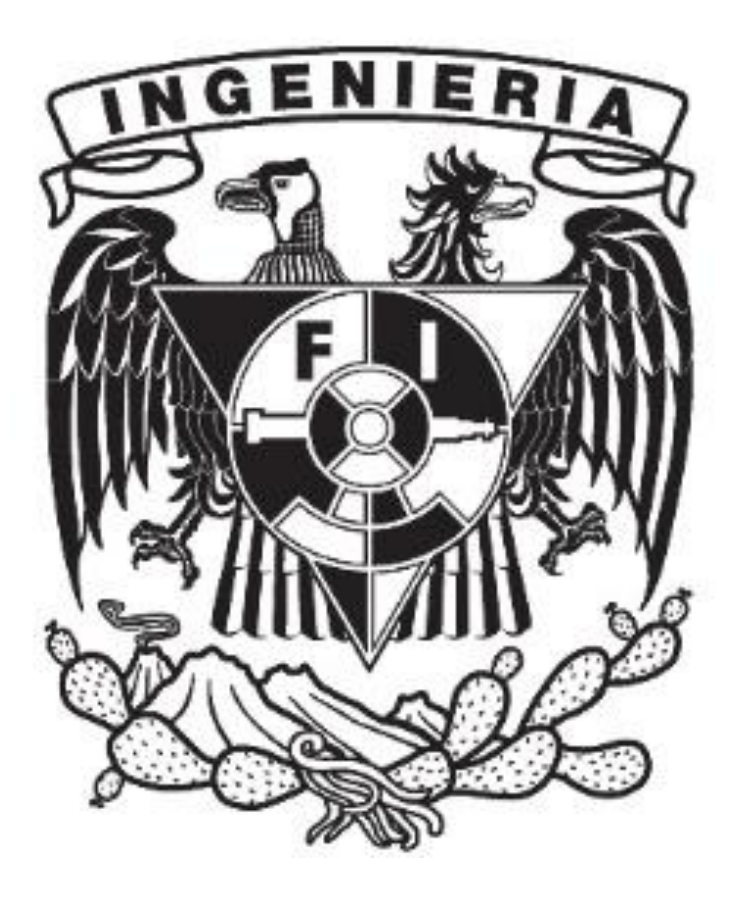

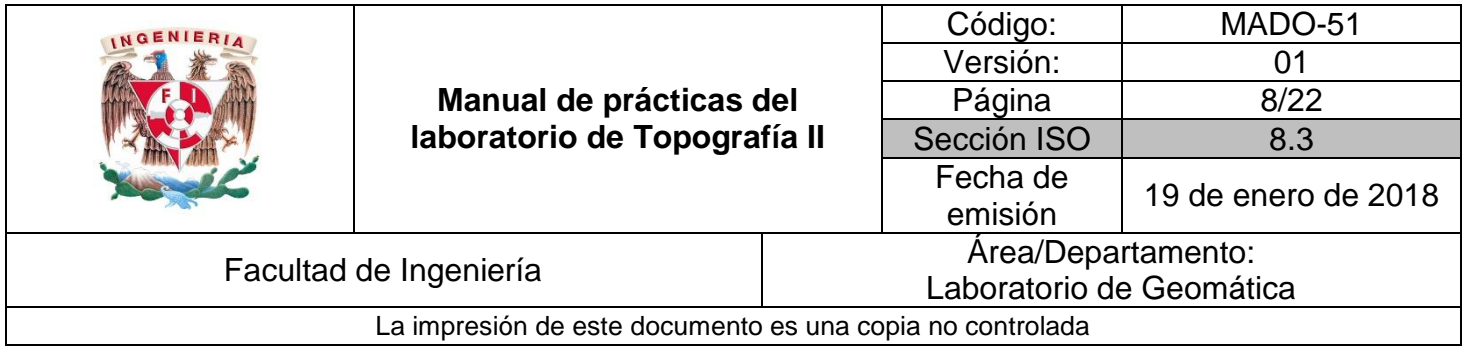

### **1. Seguridad en la ejecución**

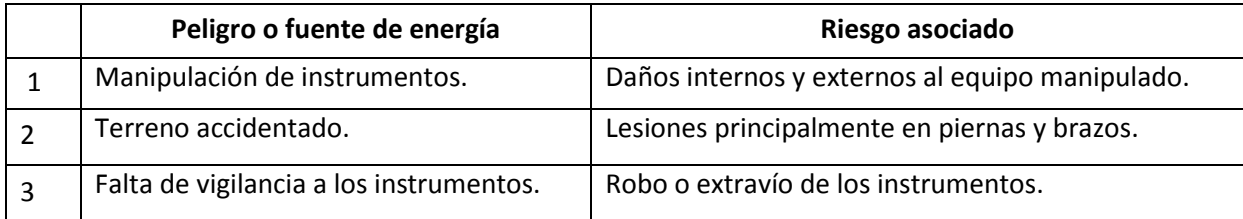

### **2. Objetivos de aprendizaje**

- **I. Objetivos generales:** El alumno aplicará métodos para la determinación de alturas respecto a un plano horizontal de comparación, para realizar la configuración de una fracción de terreno y para calcular y trazar curvas horizontales y verticales.
- **II. Objetivos específicos:** El alumno aplicará métodos para la determinación de alturas respecto a un plano horizontal de comparación.

# **3. Introducción**

Nivelación de perfil es la operación, usualmente por nivelación directa, de determinar las elevaciones de puntos a cortos intervalos a lo largo de una línea localizada tal como el centro para una carretera o tubería. Es también usada para determinar elevaciones de cortes o secciones, contornos y gradientes. El proceso de determinar las elevaciones de puntos a cortos intervalos medidos a lo largo de un alinea fijada es llamado levantamiento de perfil. Durante la localización o construcción de autopistas, líneas férreas, canales, drenajes, etc., son colocadas estacas a intervalos regulares sobre esta línea, usualmente la línea central.

El intervalo escogido es uno conveniente de acuerdo a la longitud del perfil, tal como 100, 50, 25 mts. Las elevaciones por medio de las cuales el perfil se construyen son levantadas tomando lectura de nivelación sobre las estacas o en puntos intermedios donde ocurren cambios de pendientes.

Es frecuente el caso de tener que determinar la verdadera forma del terreno en una cierta extensión como trabajo previo y auxiliar para obras de riego, avenamiento, movimiento de tierras, edificaciones, etc. Para ello se divide la·

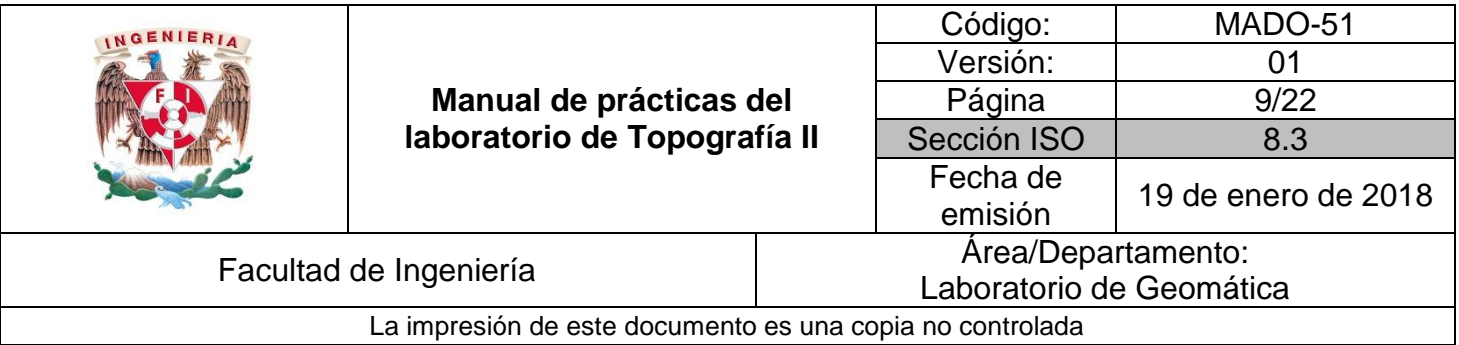

superficie de que se trate en cuadrados, cuyos vértices se señalan con estacas, y se determinan las cotas de estos vértices

y de todos los puntos en que haya un cambio de rasante. La longitud usual de los lados de estos cuadrados es de 100, 50, 25 ó 10 m. La dirección de las alineaciones se puede obtener con el teodolito o con cinta, y las distancias, con cinta o con estadía; los desniveles se hallan con un equialtímetro o con un nivel de mano, todo ello dependiente del grado de precisión propuesto. Los datos de un levantamiento de esta clase pueden servir para la confección de un plano con curvas de nivel.

# **4. Material y Equipo**

- Nivel fijo
- Estadales
- Libreta de campo
- Tripie

#### **5. Desarrollo**

#### **I. Actividad 1**

- Seleccionar el banco de nivel de referencia (BNR) y asignarle una cota conocida o arbitraria.
- Colocar el nivel fijo entre el BNR y el primer punto de liga (PL1). La burbuja nivelante del aparato debe estar centrada.
- Colocar en el BNR, en los puntos cuya elevación nos interesa (cadenamientos) y el PL1 un estadal completamente vertical, es decir que la burbuja nivelante del estadal este centrada.
- Realizar las lecturas con el hilo medio del nivel del punto atrás (BNR), lecturas intermedias (cadenamientos) y el punto adelante (PL1). Medir con cinta la distancia horizontal entre los puntos que conforman el perfil. Registrar los datos.
- Una vez tomadas las lecturas de los estadales correspondientes entre el BNR y el PL1 hacer el cambio de puesta de aparato, siendo ahora el punto atrás el PL1 y el punto adelante el PL2. Recuerde tomar las lecturas de los puntos intermedios y las distancias horizontales correspondientes.
- Repetir lo anterior hasta llegar al segundo banco de nivel de referencia (BNR2).
- Llenar el registro de campo.

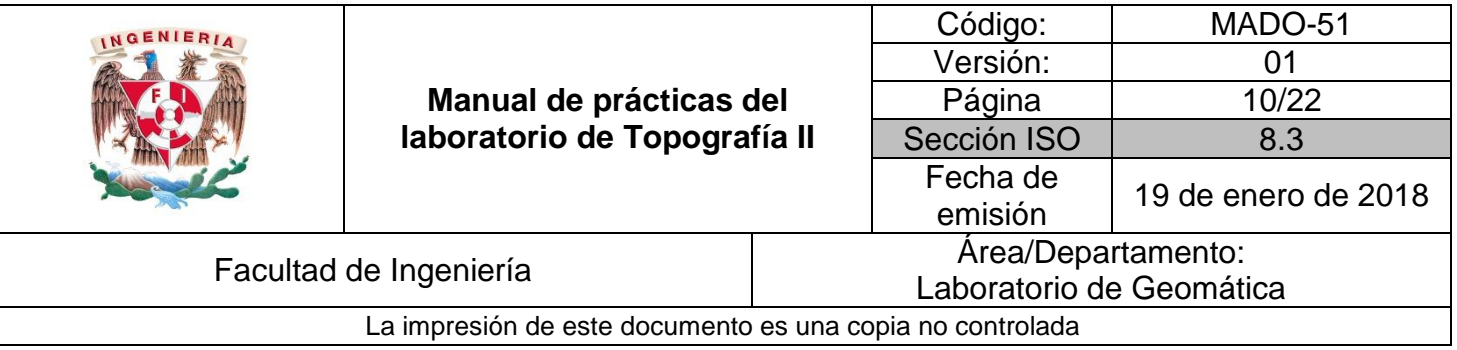

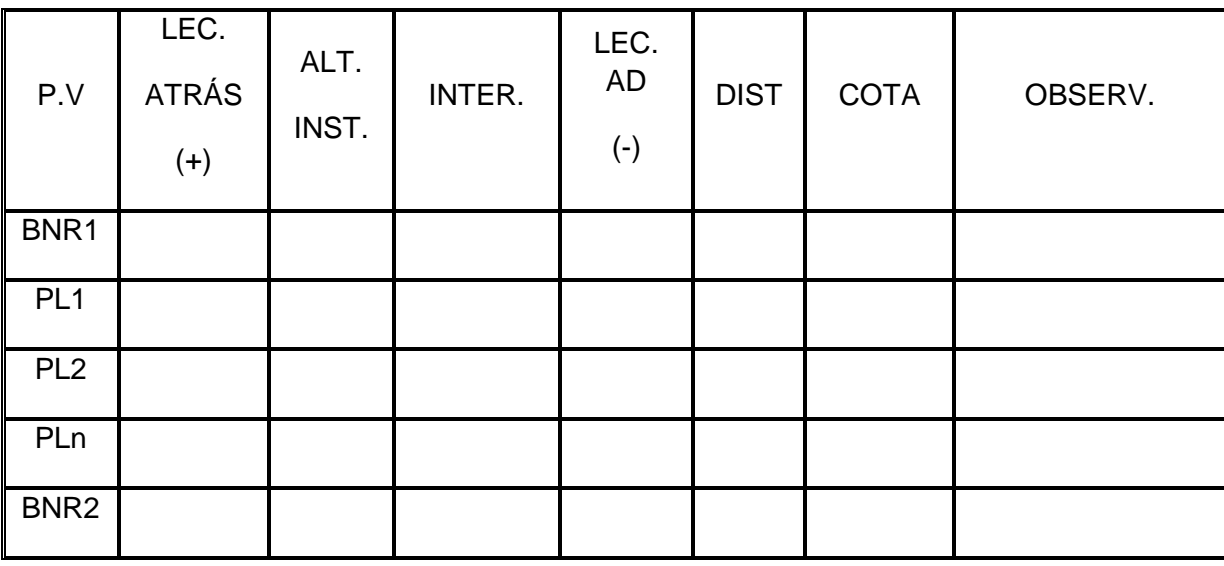

Ejemplo de registro de campo de nivelación de perfil

#### **II. Actividad 2**

- Una vez que se ha obtenido el perfil longitudinal se definen sobre él los puntos o cadenamientos que lo seccionan.
- Sobre estos cadenamientos de colocarán puntos sobre líneas perpendiculares al eje para dibujar el perfil transversal.
- En cada punto de la sección transversal colocar el estadal para tomar la lectura con el nivel fijo y calcular la elevación correspondiente.
- Con una cinta tomar la medida de la distancia horizontal respectiva.
- Llenar el registro de campo siguiente:

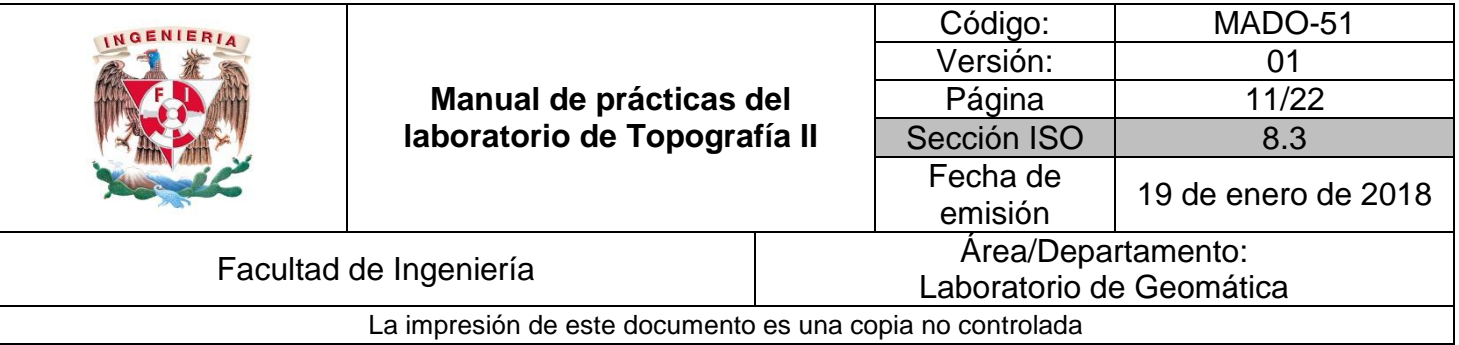

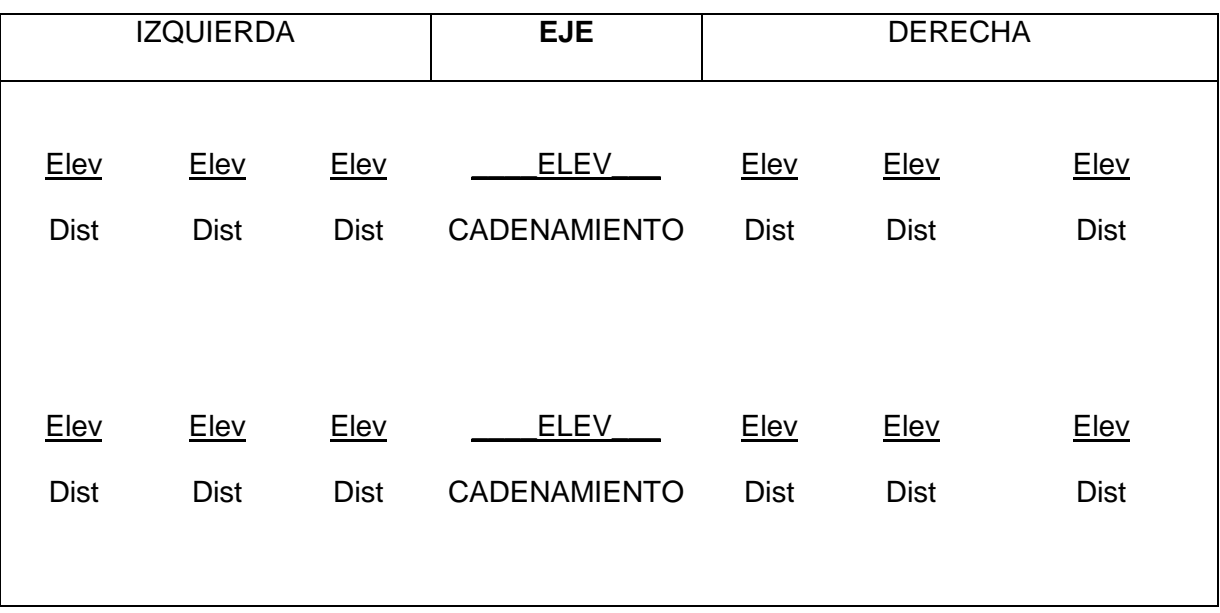

Ejemplo de registro de campo de secciones transversales

#### **III. Actividad 3**

Con la información obtenida en campo realizar el cálculo de volúmenes empleando la metodología indicada por el profesor.

#### **6. Bibliografía**

- ALCÁNTARA GARCÍA, Dante Alfredo. Topografía. 1a. edición. México. Patria 2009
- HIGASHIDA MIYABARA, Sabro Topografía general. 1a. edición México SabroHigashida Miyabara,1971
- JACK MC CORMAC. Topografía. 2a. edición. México. Limusa, 2004.
- RUSSEL, Brinker, WOLF, Paul. Topografíamoderna. TODOS. 11a.edición. New York. Alfa Omega, 2010
- SCHIMIDT, Milton, RAYNER, William. Fundamentos de topografía. 2a. edición. México Continental, 1983
- TORRES ÁLVARO, Villate B. Eduardo. Topografía. 1a. edición. Cali Norma, 1983